## Objectives:

- Define some nice properties of limits (the "Limit Laws")
- Use limit laws to compute more complicated limits

Limits we know: (These are listed in your textbook as limit laws 7 and 8.)

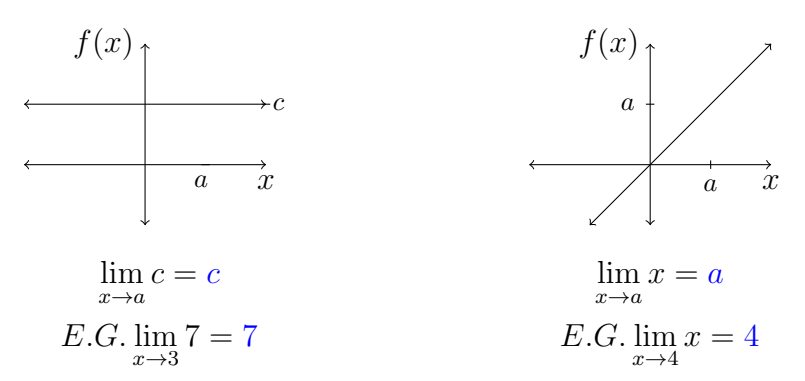

# Basic Limit Laws

If  $\lim_{x\to a} f(x)$  and  $\lim_{x\to a} g(x)$  both exist: (This is a wildly important assumption!)

1. 
$$
\lim_{x \to a} (f(x) + g(x)) = \lim_{x \to a} f(x) + \lim_{x \to a} g(x)
$$
  
\n2. 
$$
\lim_{x \to a} (f(x) - g(x)) = \lim_{x \to a} f(x) - \lim_{x \to a} g(x)
$$
  
\n3. For any constant  $c$ , 
$$
\lim_{x \to a} (cf(x)) = c \left(\lim_{x \to a} f(x)\right)
$$
  
\n4. 
$$
\lim_{x \to a} (f(x)g(x)) = \left(\lim_{x \to a} f(x)\right) \left(\lim_{x \to a} g(x)\right)
$$
  
\n5. 
$$
\lim_{x \to a} \frac{f(x)}{g(x)} = \frac{\lim_{x \to a} f(x)}{\lim_{x \to a} g(x)}
$$
 
$$
\text{ONLY IF} \quad \lim_{x \to a} g(x) \text{ is not zero.}
$$

### Some Limit Law Examples

1.  $\lim_{x \to 2} (x + 4) = \lim_{x \to 2} x + \lim_{x \to 2} 4 = 2 + 4 = 6$ 

2.  $\lim_{h\to 100} (300 - h) = \lim_{h\to 100} 300 - \lim_{h\to 100} h = 300 - 100 = 200$ 

3. 
$$
\lim_{t \to 3} (7t) = 7 \left( \lim_{t \to 3} t \right) = 7(3) = 21
$$

- 4.  $\lim_{x \to 0} (x^2) = \lim_{x \to 0} (x)(x) = (\lim_{x \to 0} x)(\lim_{x \to 0} x) = (0)(0)$
- 5.  $\lim_{x\to 6}$ 3  $\overline{x}$  $=\frac{\lim_{x\to 6}3}{\lim_{x\to 6}3}$  $\lim_{x\to 6} x$ = 3 6 = 1  $\frac{1}{2}$  BUT we cannot use this limit law to compute  $\lim_{x\to 0}$ 3  $\frac{3}{x}$  since  $\lim_{x\to 0} x = 0$ .

#### Building the Rest of the Limit Laws

6. For every positive integer n,  $\lim_{x \to a} (f(x))^n = \left(\lim_{x \to a} f(x)\right)^n$  because:  $\lim_{x\to a} (f(x))^n = \lim_{x\to a} (f(x)f(x)...f(x)) = \left(\lim_{x\to a} f(x)\right) \left(\lim_{x\to a} f(x)\right) \cdots \left(\lim_{x\to a} f(x)\right) = \left(\lim_{x\to a} f(x)\right)^n$ 

7. For every positive integer n,  $\lim_{x \to a} x^n = (\lim_{x \to a} x)^n = a^n$ 

- 8. For every positive integer n,  $\lim_{x\to a} \sqrt[n]{x} = \sqrt[n]{a}$  (Note: if n is even, we need a to be positive)
- 9. For every positive integer n,  $\lim_{x\to a} \sqrt[n]{f(x)} = \sqrt[n]{\lim_{x\to a} f(x)}$  (if n is even, assume  $\lim_{x\to a} f(x)$  is positive) because  $\lim_{x \to a} f(x) = \lim_{x \to a} \left( \sqrt[n]{f(x)} \right)^n = \left( \lim_{x \to a} \sqrt[n]{f(x)} \right)^n$ , so  $\sqrt[n]{\lim_{x \to a} f(x)} = \sqrt[n]{\left(\frac{a}{b}\right)}$  $\lim_{x \to a} \sqrt[n]{f(x)} \bigg)^n = \lim_{x \to a} \sqrt[n]{f(x)}$

## Examples Involving Several Limit Laws

(a) Find 
$$
\lim_{x\to 1} 5x^{10} - 7x^3 - 8
$$
.  
\n*Limit Laws 1 6' 2*  
\n $\lim_{x\to 1} (5x^{10} - 7x^3 - 8) = \lim_{x\to 1} 5x^{10} - \lim_{x\to 1} 7x^3 - \lim_{x\to 1} 8 = 5 \lim_{x\to 1} x^{10} - 7 \lim_{x\to 1} x^3 - \lim_{x\to 1} 8$   
\n*Limit Laws 6 6' 11*  
\n*Limit Laws 7 6' 8*  
\n $= 5 (\lim_{x\to 3} x)^{10} - 7x^3 - \lim_{x\to 1} 8 = 5 (1)^{10} - 7 (1)^3 + 1 - 8 = 5 - 7 - 8 = -10$   
\n(b) Find  $\lim_{x\to 3} \frac{2x^3 - 1}{x^2 + 6x}$ .  
\n*Limit Laws 1 6' 2*  
\n*Limit Law 3*  
\n $\lim_{x\to 3} (2x^3 - 1) = \lim_{x\to 3} 2x^3 - \lim_{x\to 3} 1 = 2 \lim_{x\to 3} x^3 - \lim_{x\to 3} 1 = 2 (\lim_{x\to 3} x)^3 - \lim_{x\to 3} 1 = 2 (3)^3 - 1$   
\n $\lim_{x\to 3} (x^2 + 6x) = \lim_{x\to 3} x^2 + \lim_{x\to 3} 6x = \lim_{x\to 3} x^3 - \lim_{x\to 3} 1 = \frac{2 (\lim_{x\to 3} x)^3 - \lim_{x\to 3} 1}{(\lim_{x\to 3} x)^2 + 6 \lim_{x\to 3} x} = \frac{2 (3)^3 - 1}{(3)^2 + 6(3)} = 2(27) - 1 = 54 - 1 = 53$   
\n $\frac{2(27) - 1}{9 + 18} = \frac{54 - 1}{27}$ 

**Conclusion:** If  $f(x)$  is a polynomial or rational function, and  $f(a)$  is <u>defined</u>, then  $\lim_{x \to a} f(x) =$  <u>f(a)</u>. We say that these functions have the  $\hfill \underline{\hspace{15em}}$  direct substitution property

Example  $\lim_{t\to 2}$  $t^3 - t + 1$  $t+1$ =  $2^3 - 2 + 1$  $2 + 1$ =  $8 - 1$ 3 = 7 3

Example  $\lim_{t\to -1}$  $t^3 - t + 1$  $t+1$ cannot be found using the direct substitution property, because −1 is not in the domain of  $f(t) = \frac{t^3 - t + 1}{t+1}$  $t+1$ .